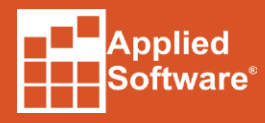

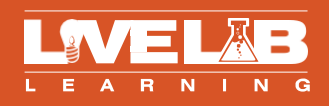

# **Autodesk® Revit Architecture - Fundamentals Syllabus**

#### **Course Description**

This live, online class covers the basics of Autodesk Revit Architecture, from schematic design through construction documents. Students will be introduced to the concepts of Building Information Modeling and the tools for parametric design and documentation

#### **Course Objectives:**

- Become familiar with the concepts and benefits of Building Information Modeling.
- Understand the fundamental concepts and features of Autodesk Revit Architecture.
- Use the Parametric 3D design tools to start designing projects.
- Use the automated tools for project documentation.
- Develop an initial level of comfort and confidence with Autodesk Revit Architecture through hands-on experience.
- Know how to use Revit Architecture in a typical workflow.

#### **Courseware**

Ascent Official Training Courseware -Revit Architecture Essentials

#### **Number of Days**

5 Half Day Sessions

#### **Who Should Attend**

Architects, Engineers and Master Planners

#### **Continuing Education Hours** 18 Hours

#### **Prerequisites**

Basic Computer knowledge and experience

#### **System and Software Requirements**

https://asti.com/LiveLab-Learning-amp-Training/LiveLab-System-Requirements

#### **FAQs and Cancellation Policy**

[https://www.asti.com/Live](http://www.asti.com/LiveLab-Learning-)La[b-Learning](http://www.asti.com/LiveLab-Learning-)amp-Training/LiveLab-FAQs

## **AUTODESK**

# **Class Outline and Topics:**

W W W . A STI . C O M / T R A I N I N G  $_{0}$  C  $_{0}$  S 00.899.2784 [TR A I N I N G @ A S T I . C](mailto:TRAINING@ASTI.COM) O M

### **Outline**

### **Topic**

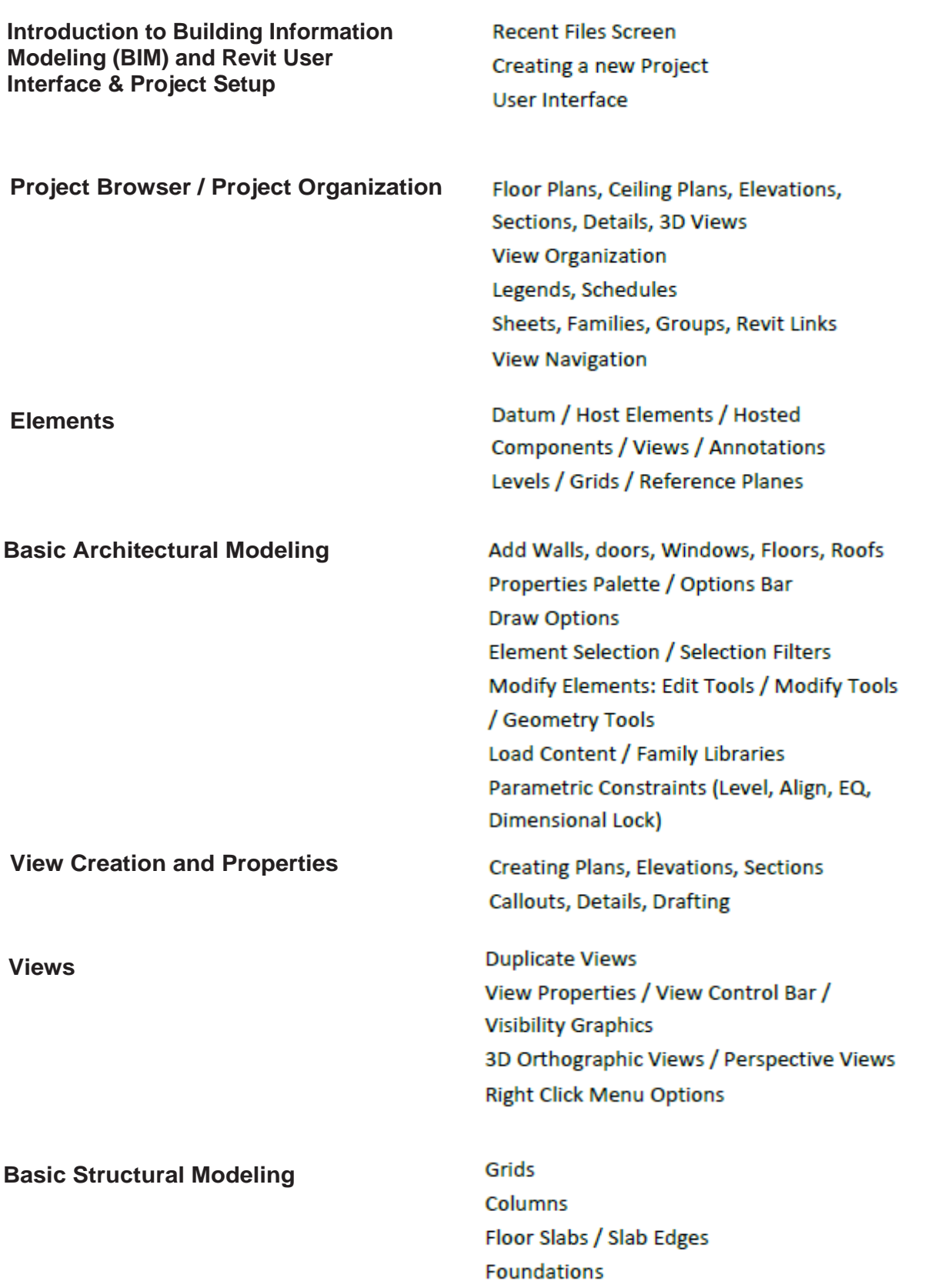

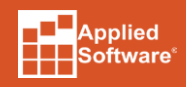

W W W.ASTI.C OM/TR AINING

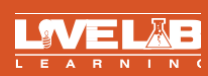

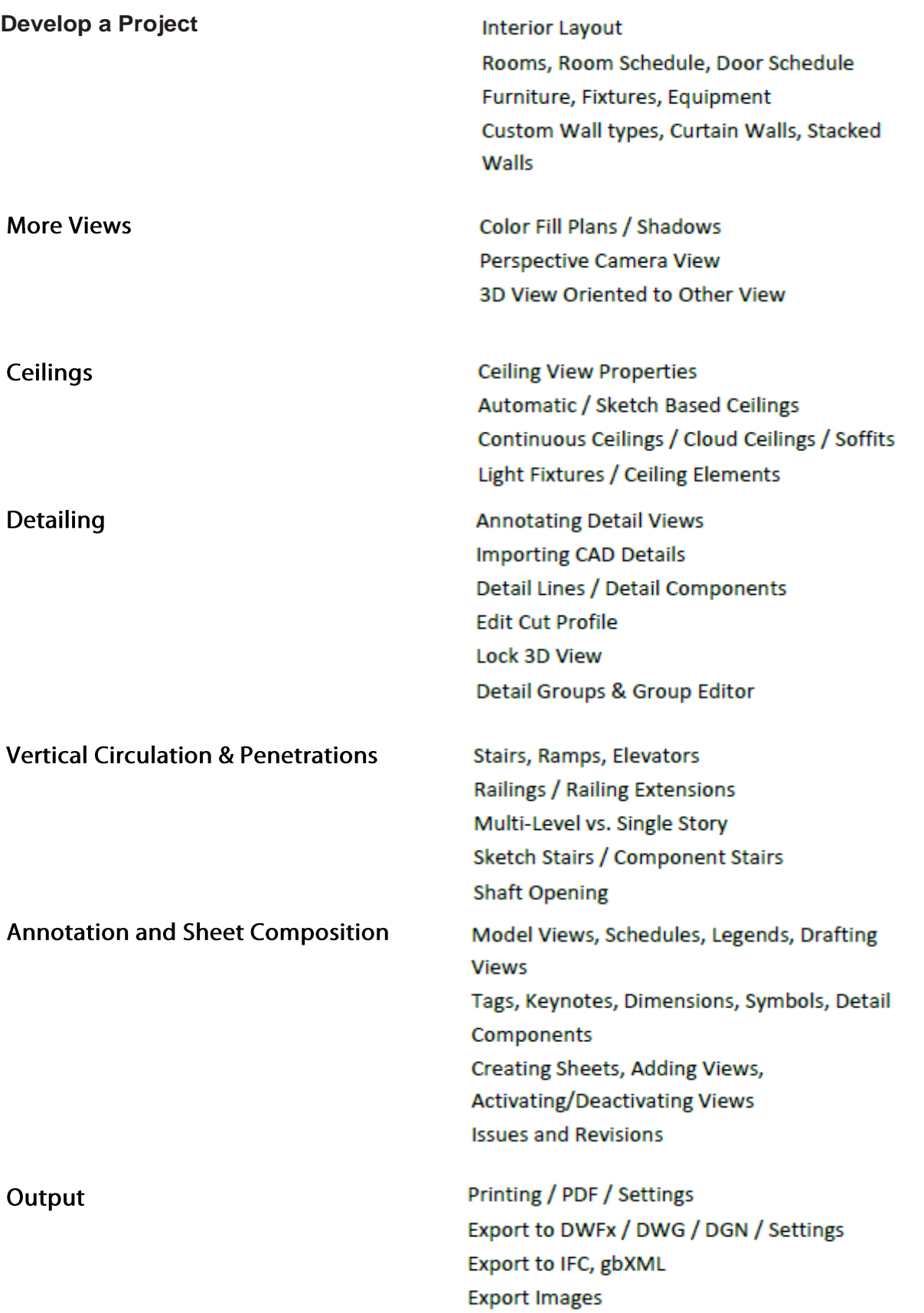

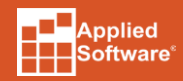

W W W . A STI . C O M/TR AINING

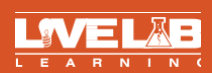